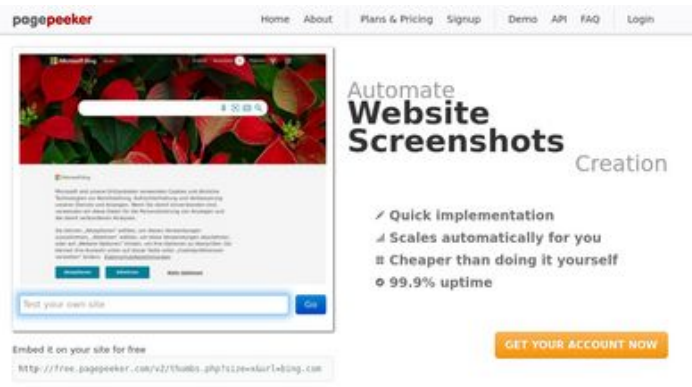

#### **Avaliação do site youtubeguide1.blogspot.com**

Gerado a 15 de Dezembro de 2022 13:01 PM

#### **O resultado é de 49/100**

 $\bigcirc$  Fast rendering State Frendering<br>Generate screenshots in a matter of seconds. Never bury, so the<br>no waiting in line. Rendering starts immediately and is finished<br>quickly ha Accurate screenshots of and website thumboals at<br>tod fails, the second always at **Pagepeeker** 

#### **Conteúdo SEO**

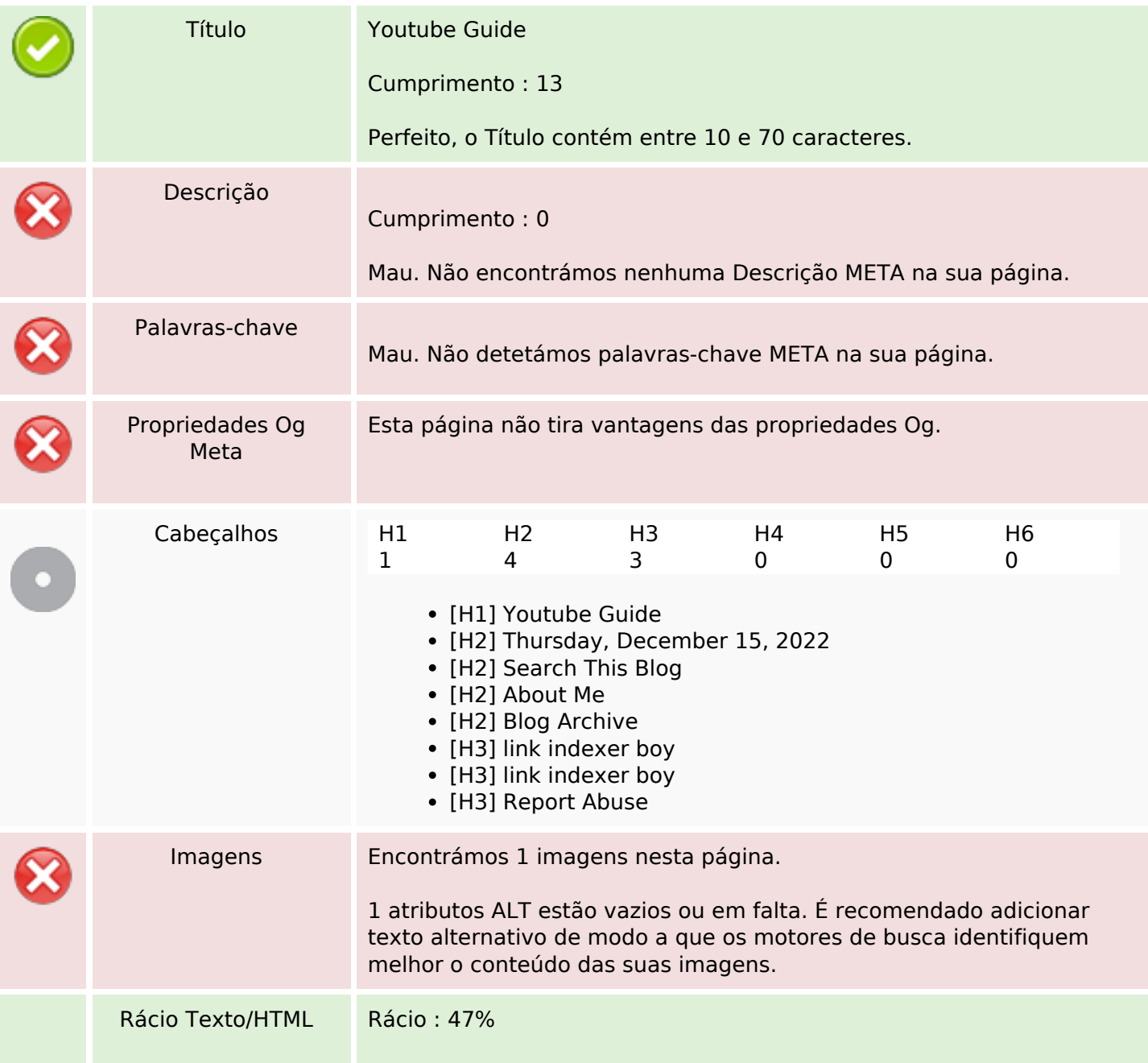

#### **Conteúdo SEO**

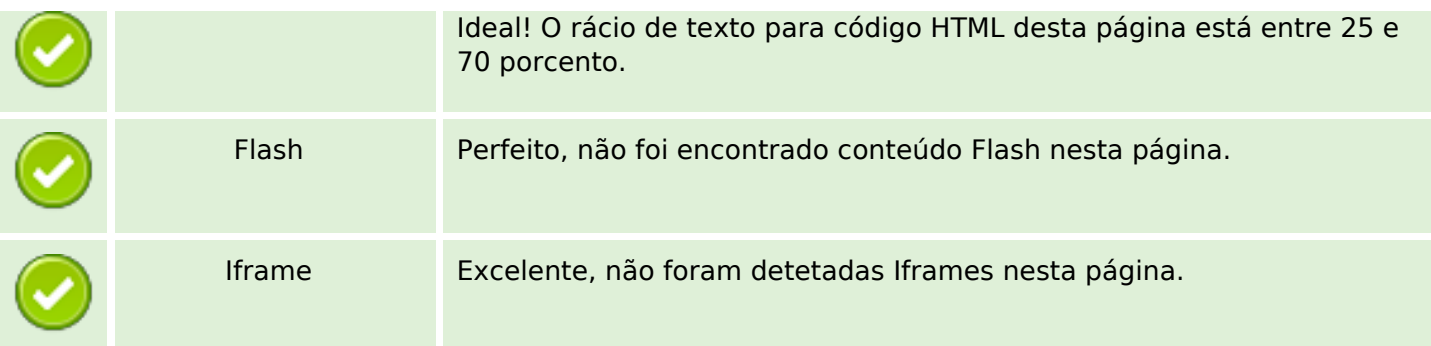

#### **Ligações SEO**

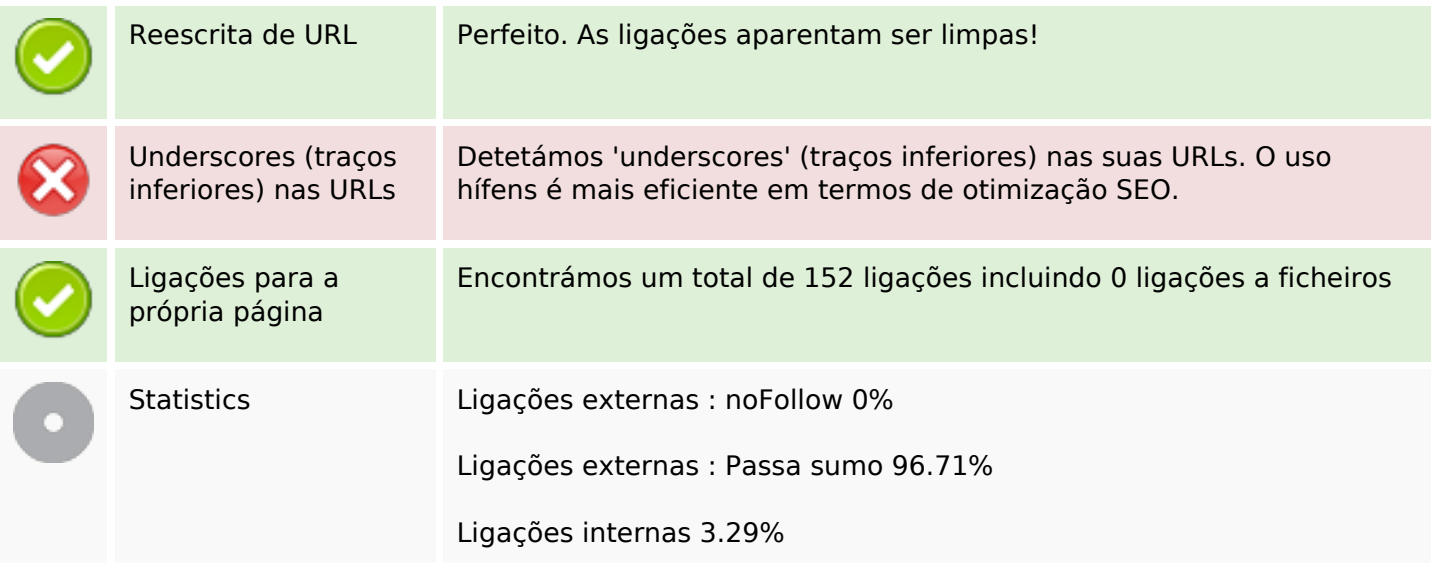

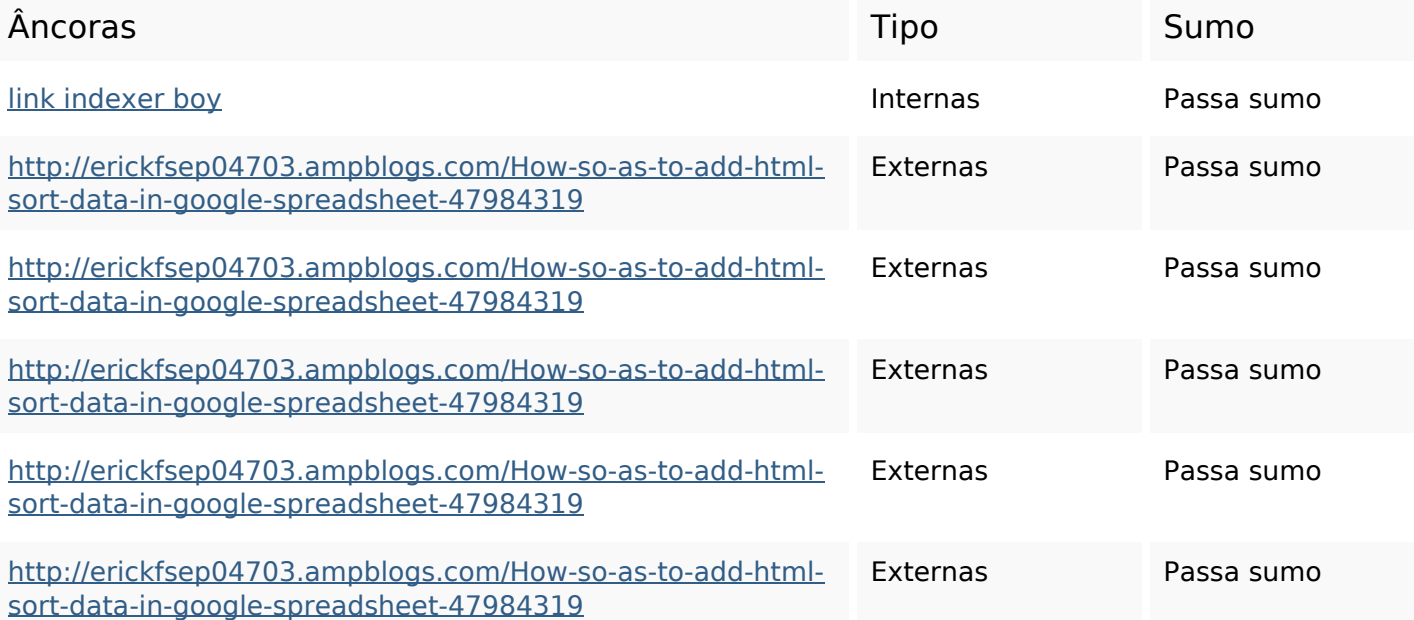

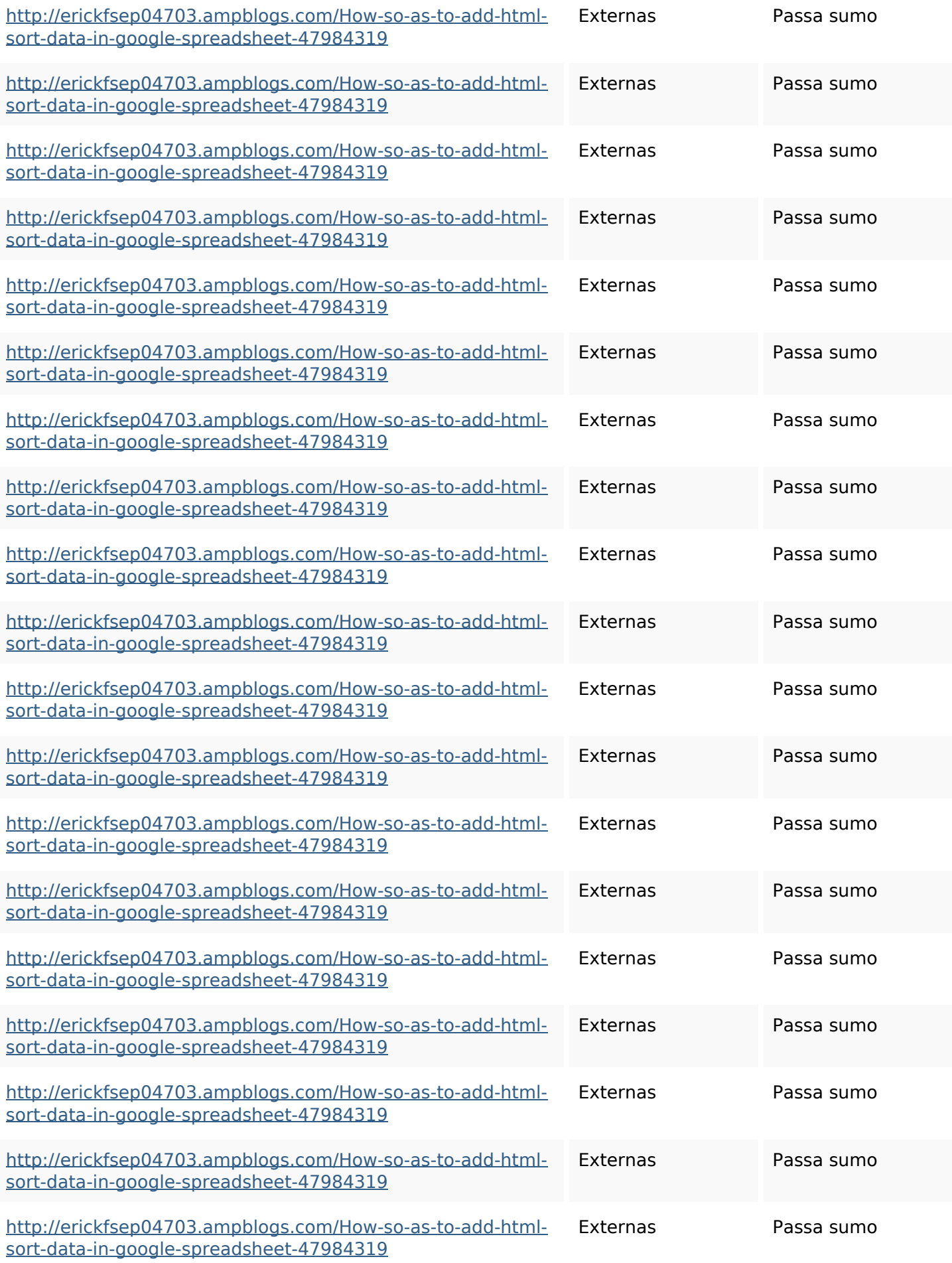

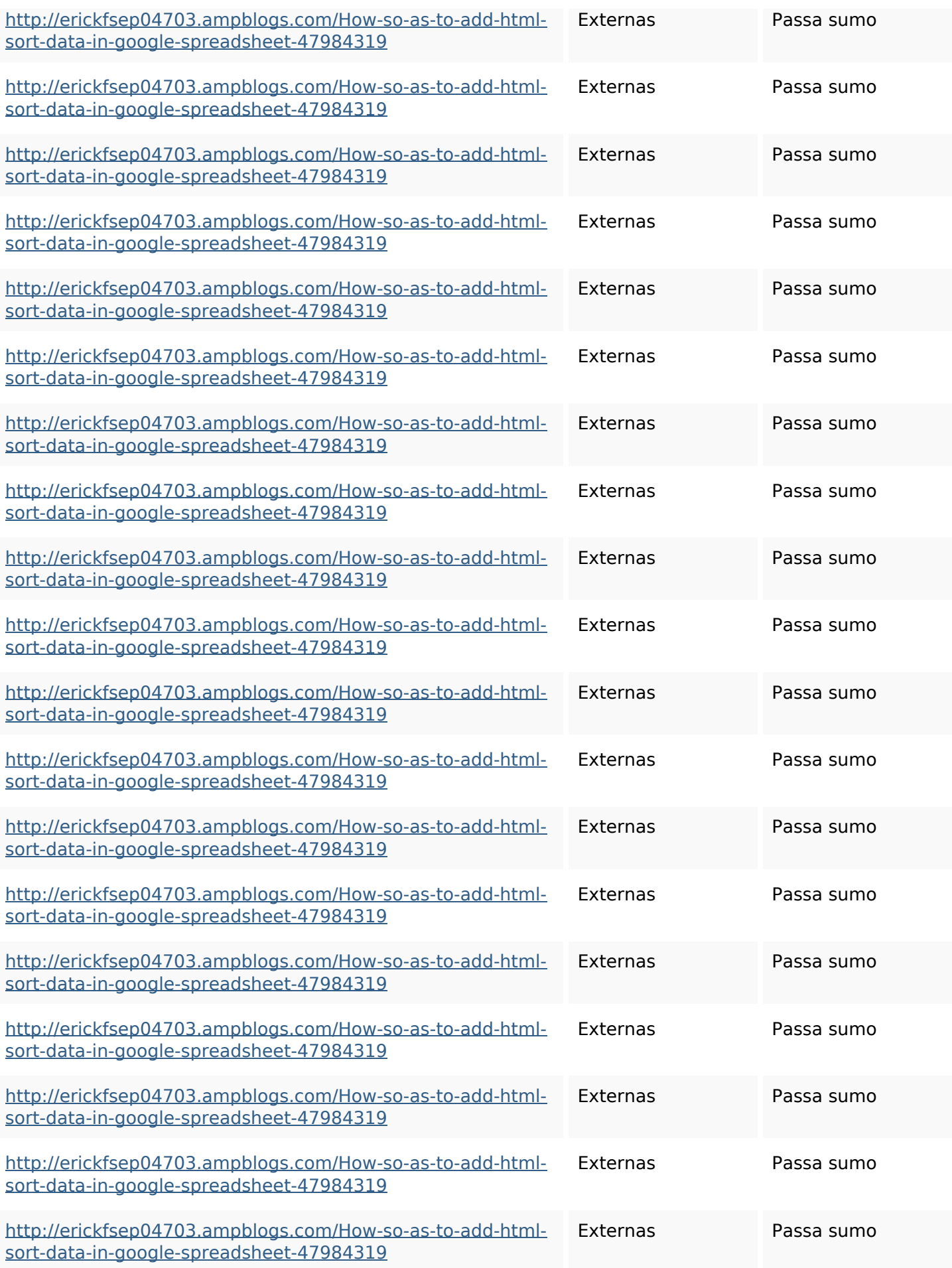

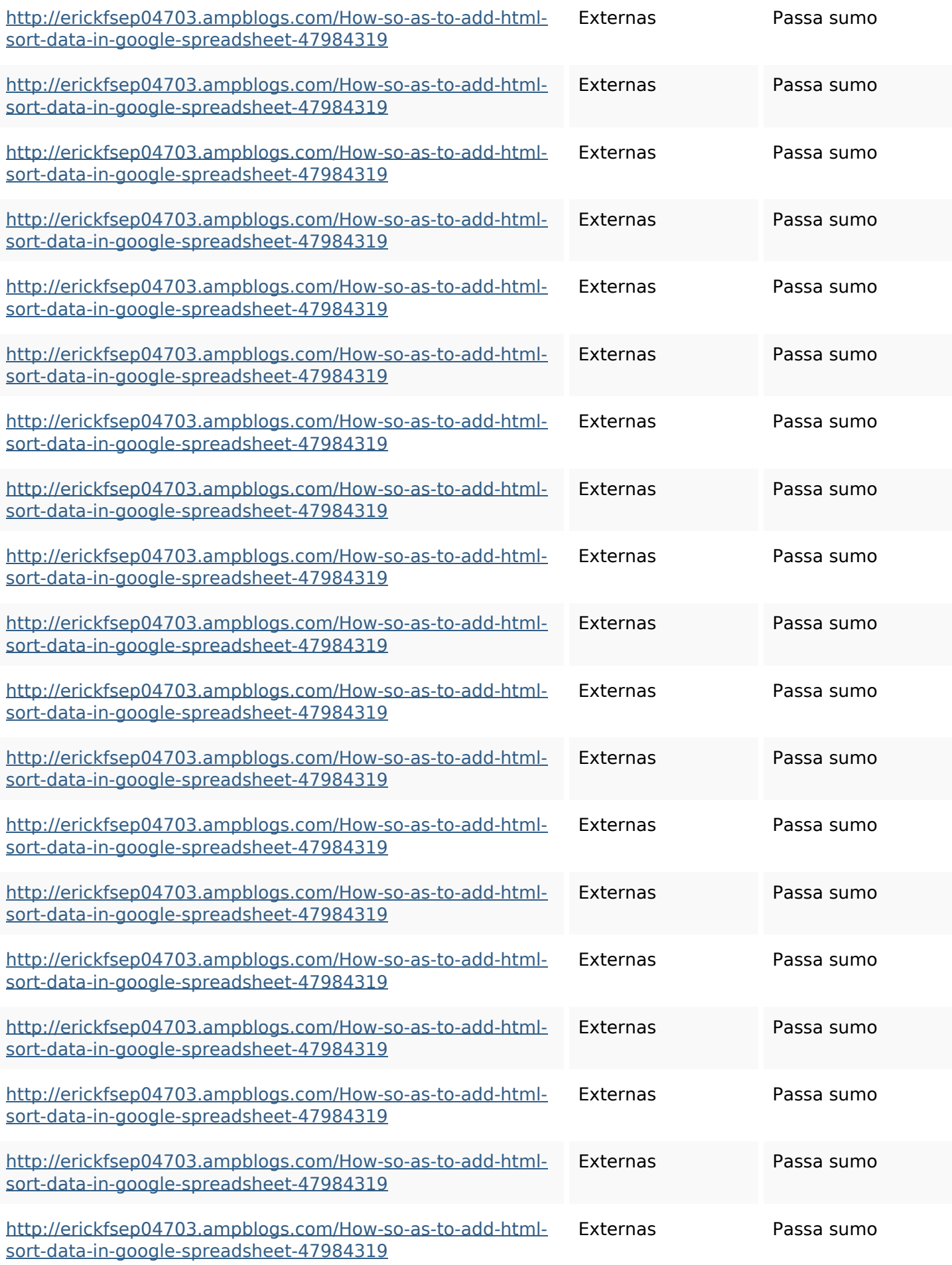

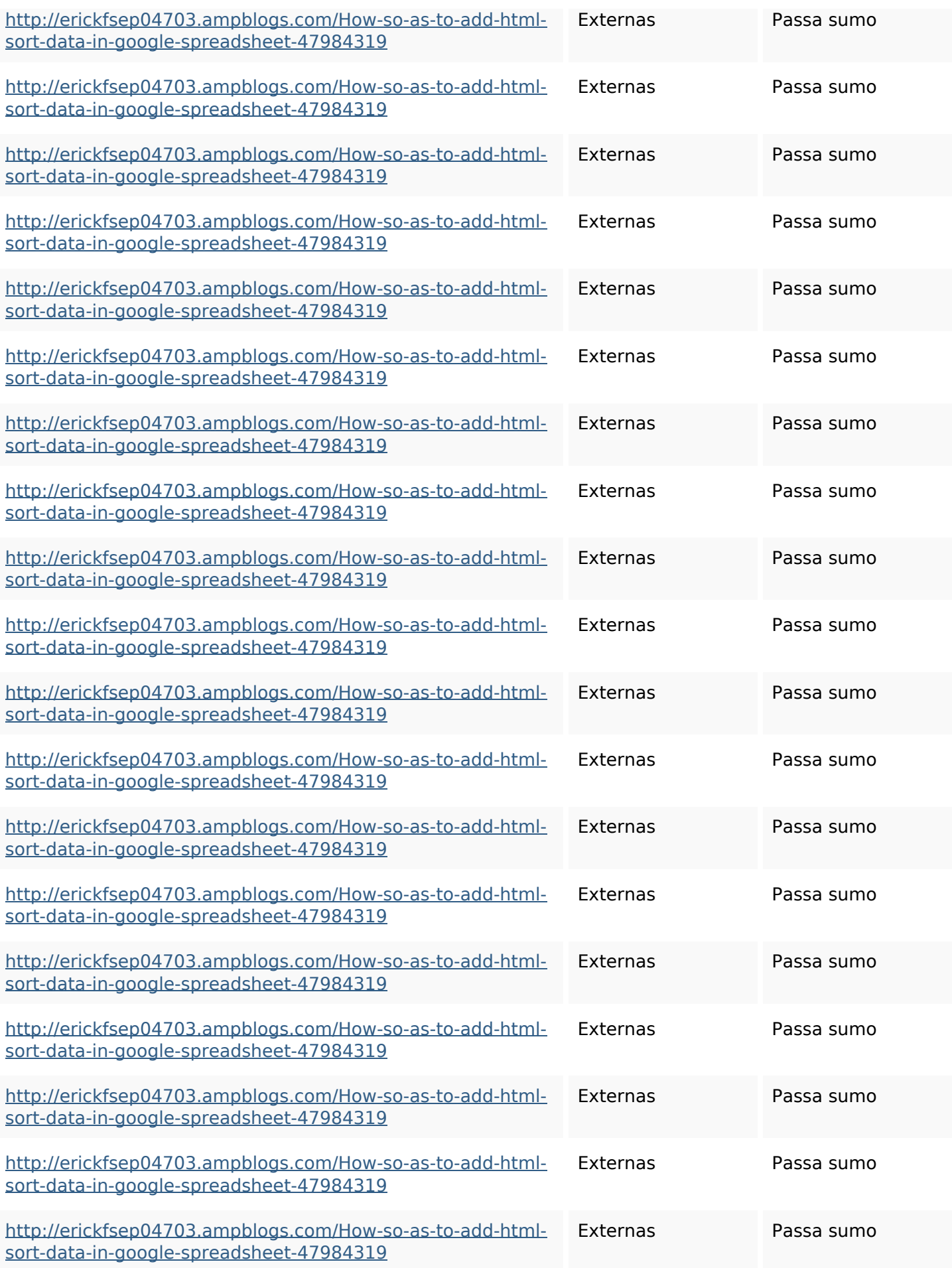

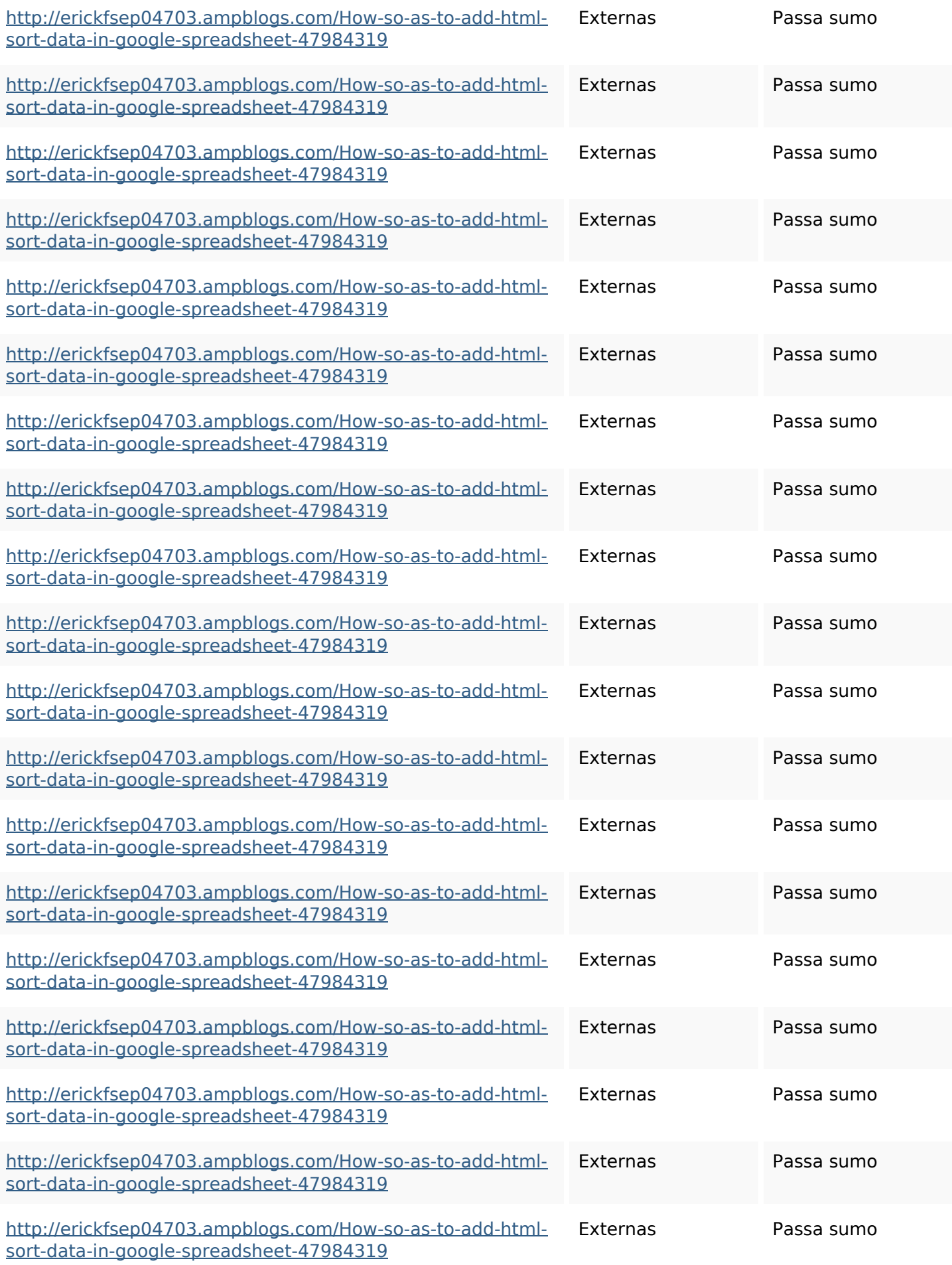

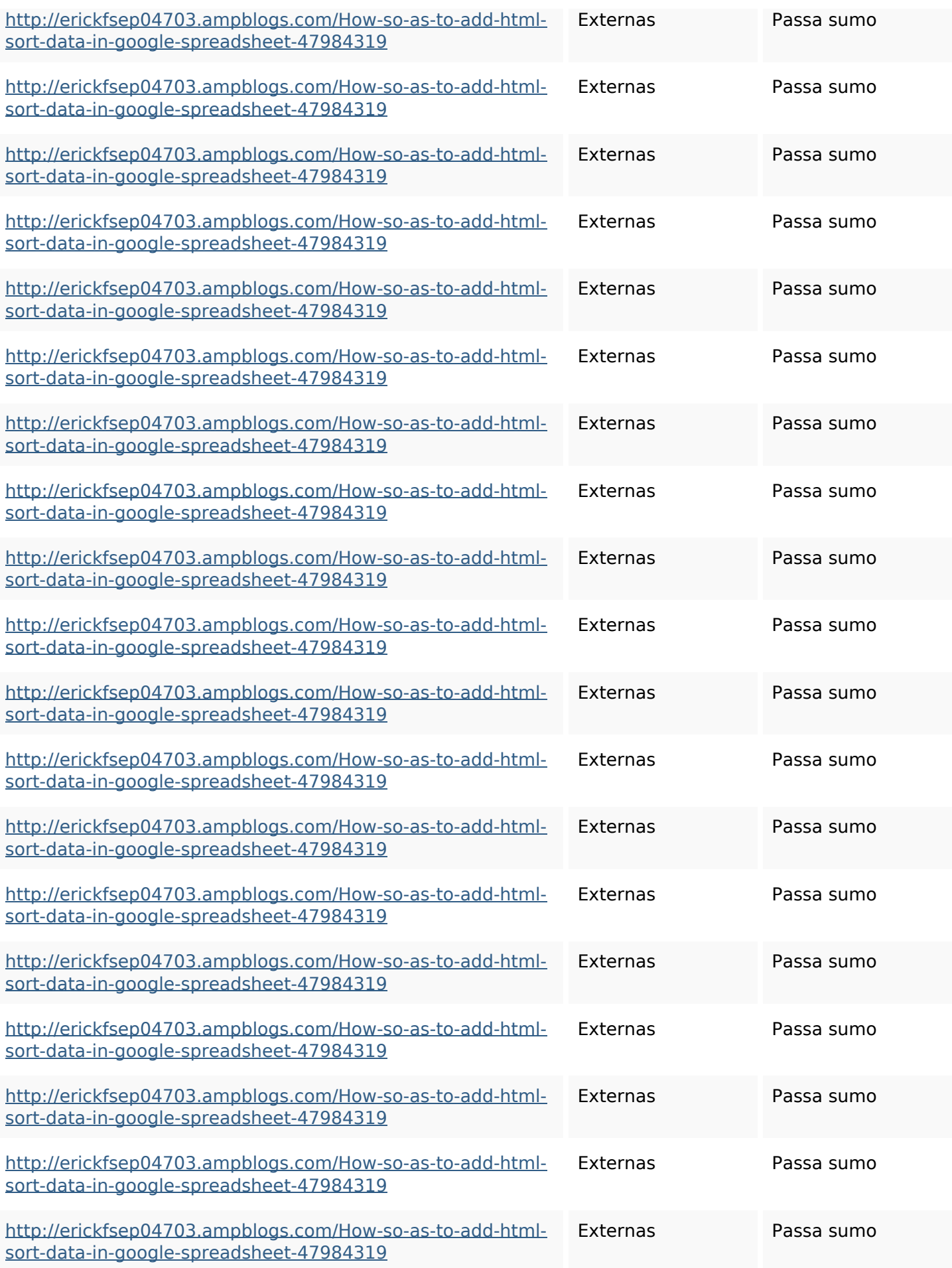

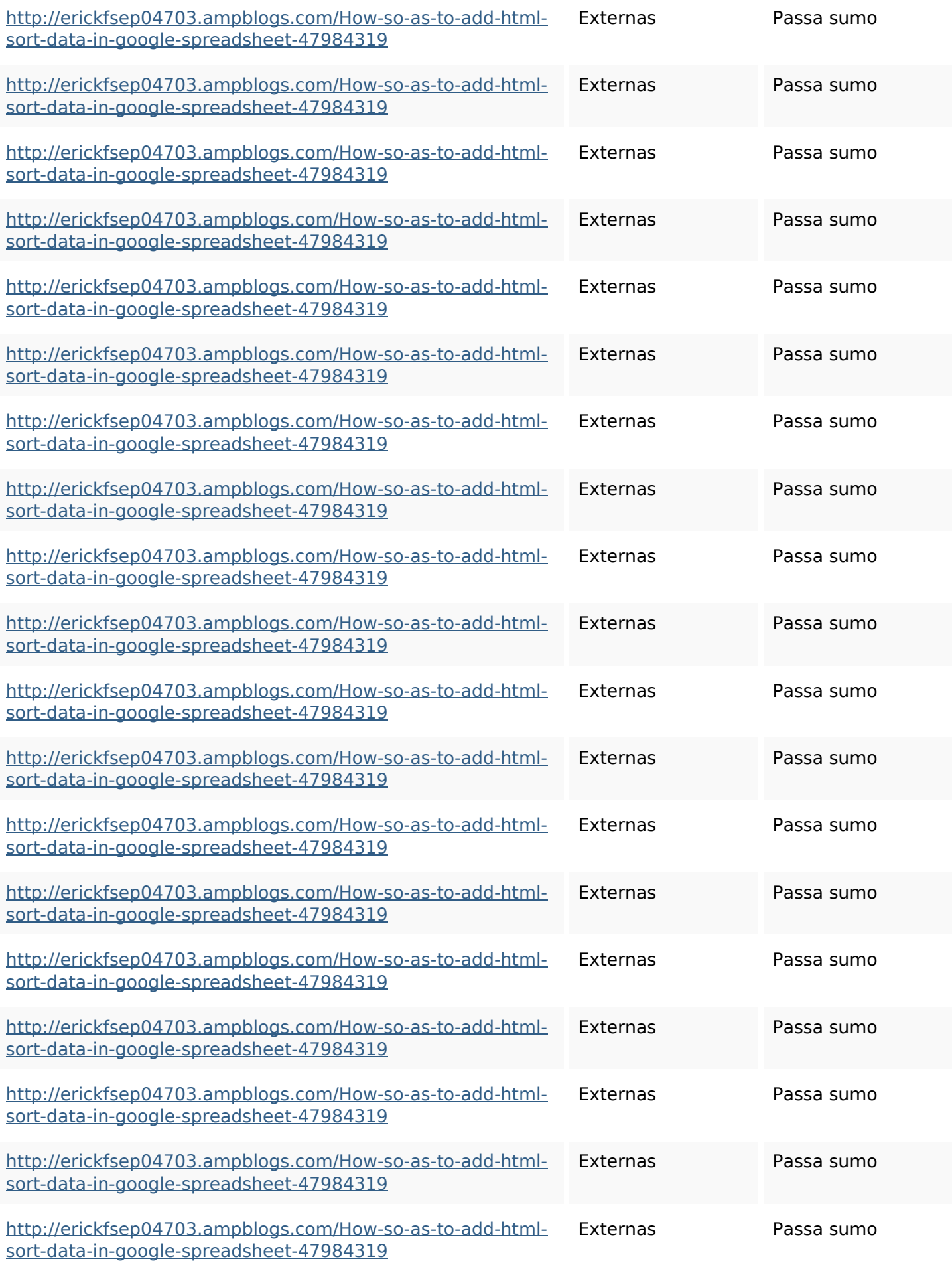

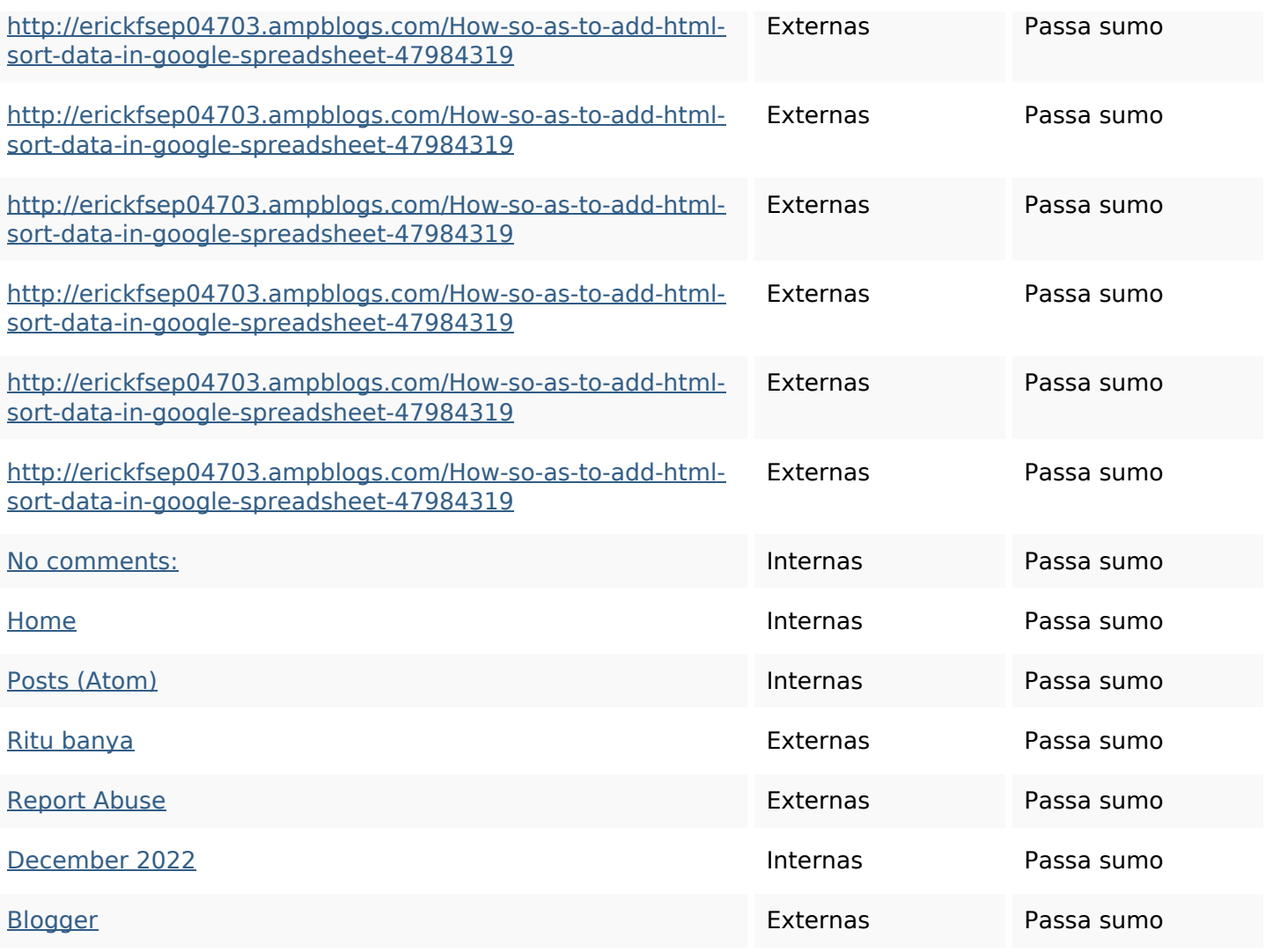

#### **Palavras-chave SEO**

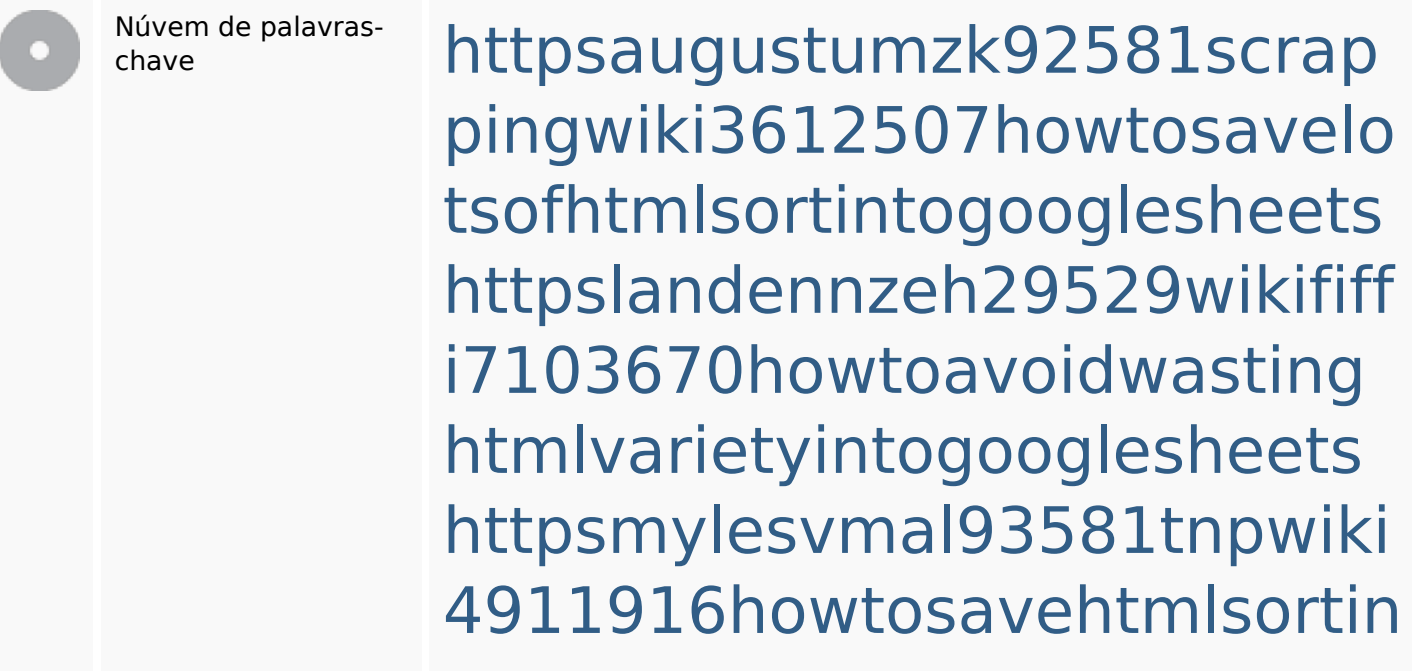

**Palavras-chave SEO**

# togooglesheets

httpsangelooesc69258mywiki party7969747howtoavoidwas tinghtmltypeintogooglesheet s

httpsshanecuhr25814wikifron tier6249831howtosavelotsofh tmlkindintogooglesheets httpskameronnnaj92581map pywiki5624026howtosavelots ofhtmlkindintogooglesheets httpsbeckettcvmx58576wikin structions8747298howtosave htmltypeintogooglesheets httpsdeannhuf81470eqnextw iki3056743howtosavelotsofht mlkindintogooglesheets httpsfernandojufo04793wikis sl6347571howtosavehtmltyp eintogooglesheets httpsjeffreyozku26925eveowi ki9946558howtosavehtmlvari etyintogooglesheets

#### **Consistência das Palavras-chave**

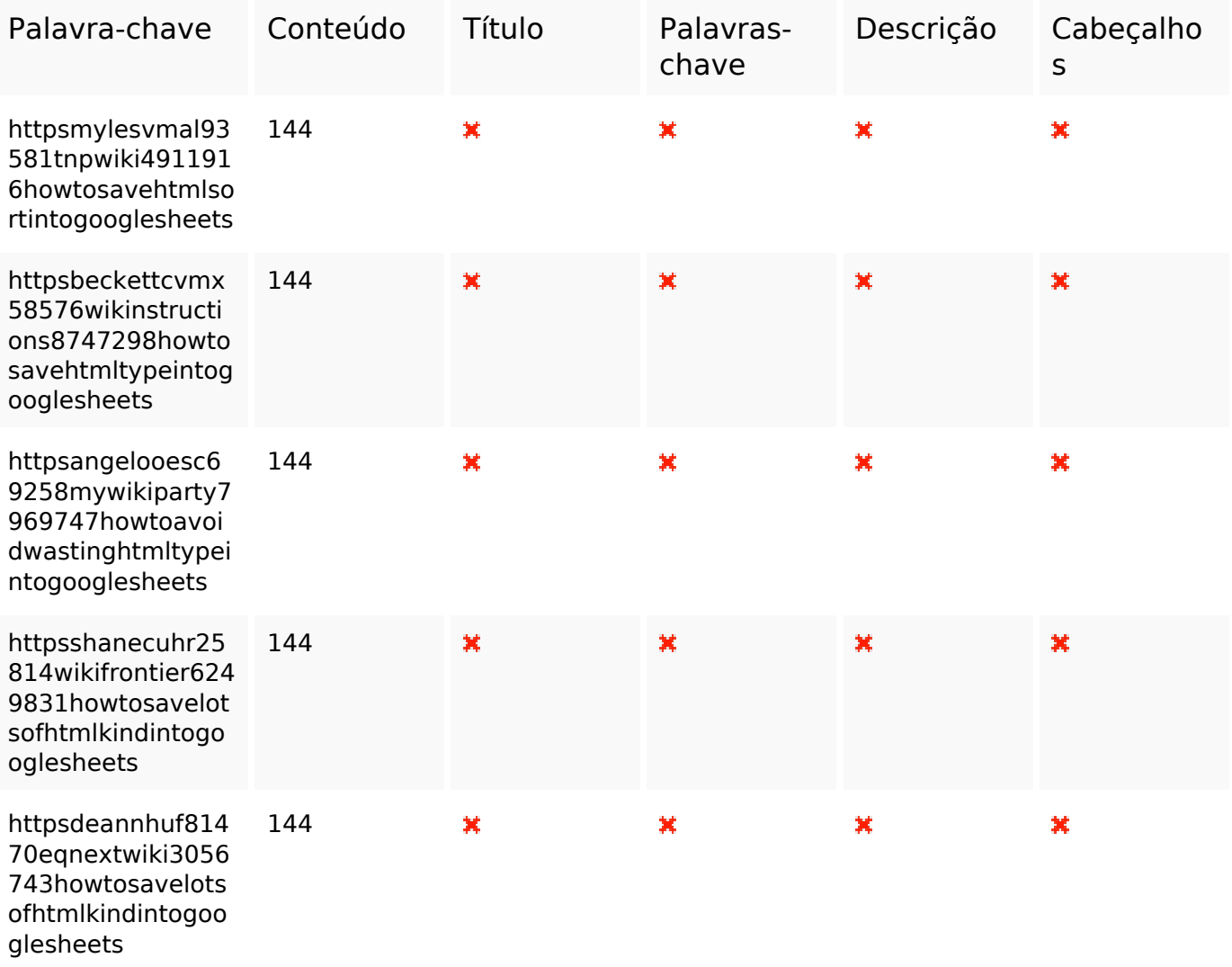

#### **Usabilidade**

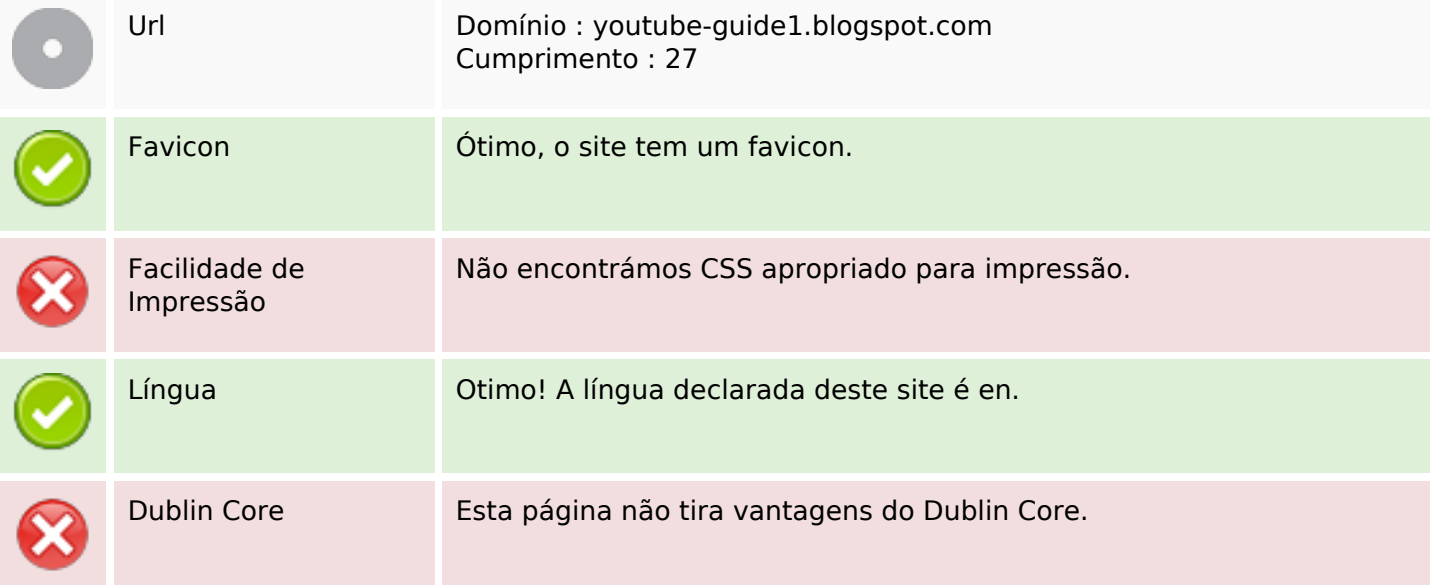

#### **Documento**

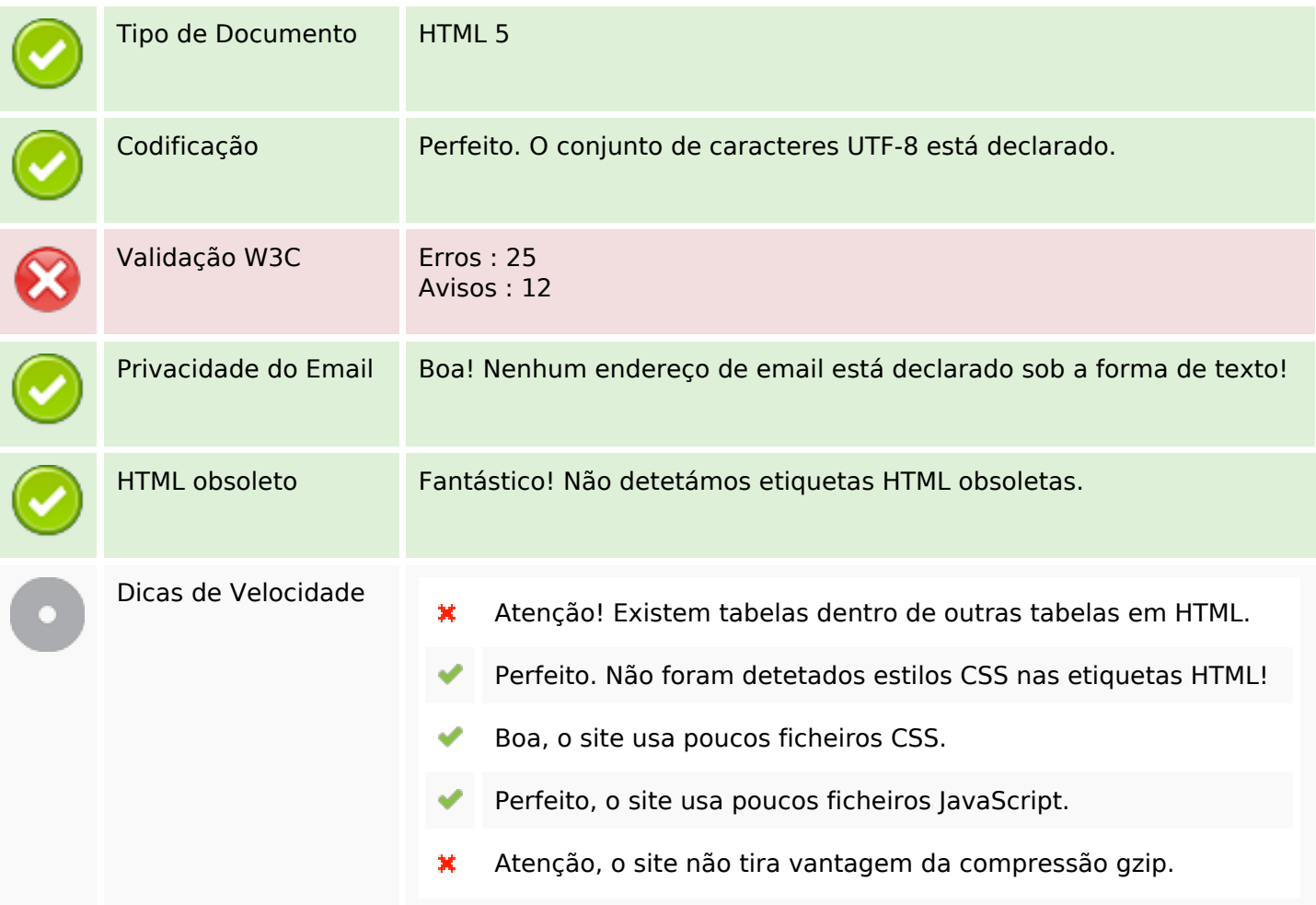

#### **Dispositivos Móveis**

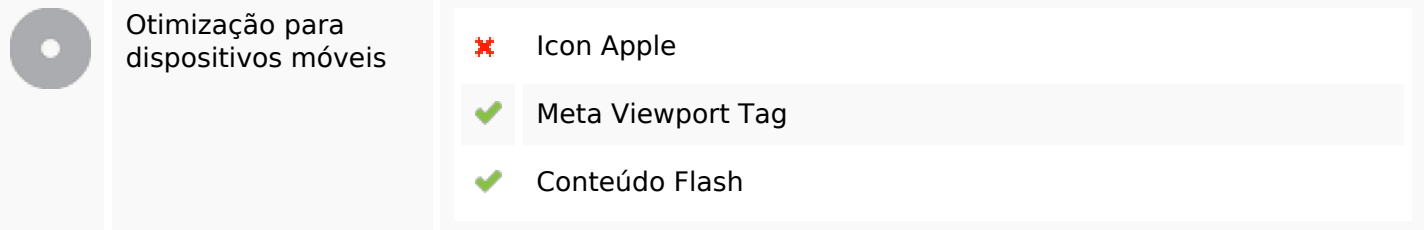

#### **Otimização**

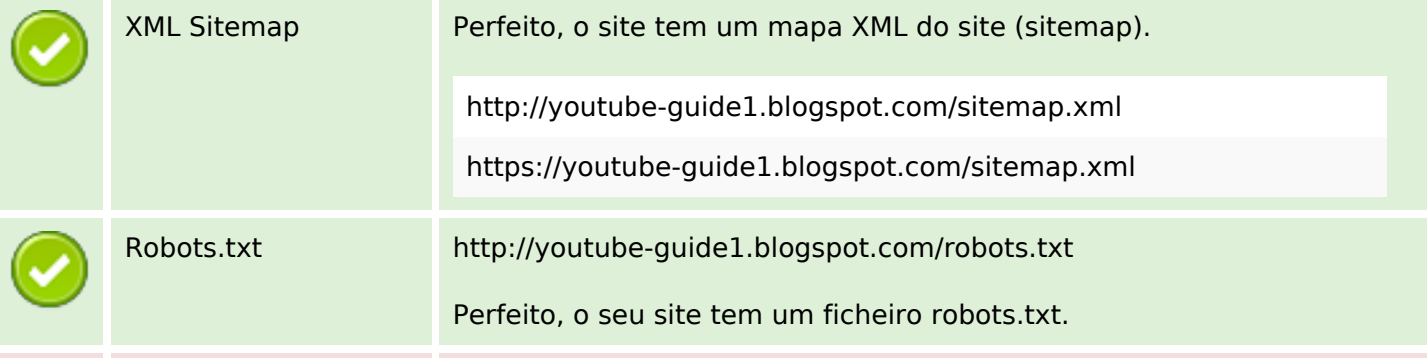

#### **Otimização**

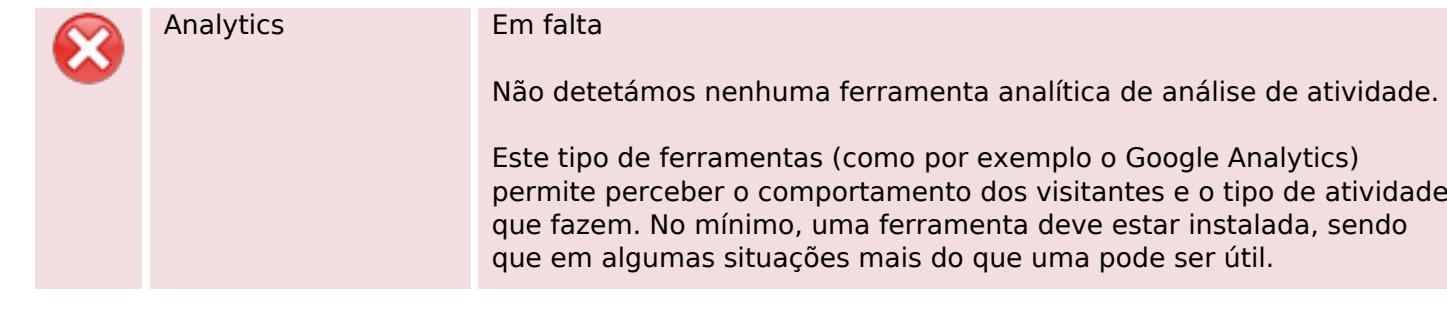